# **Backlog Courrier - Fonctionnalité #11876**

## **TRAITEMENT - Conserver la liaison entre la notification et la page de traitement**

24/09/2019 16:38 - Florian AZIZIAN

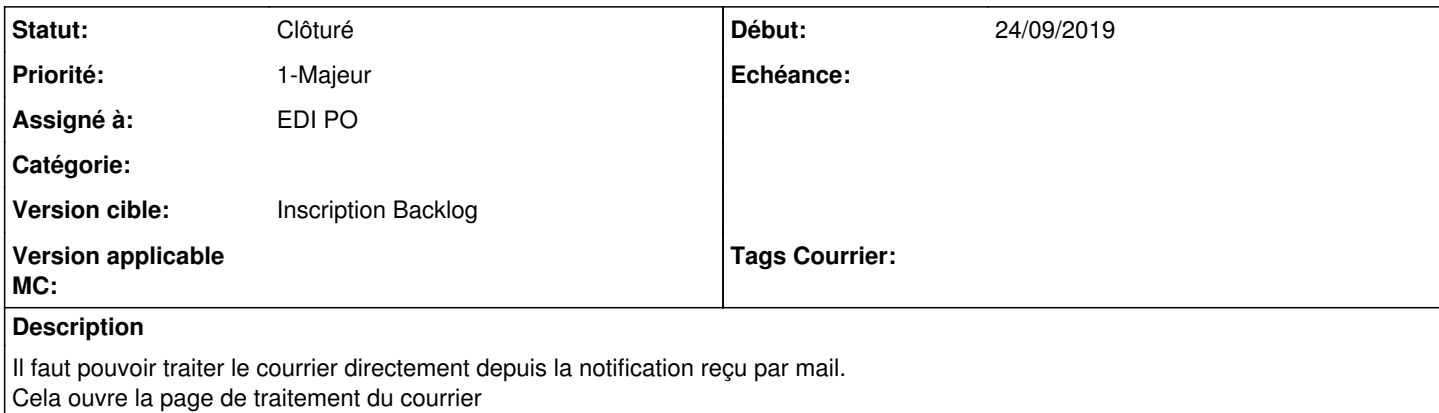

### **Historique**

#### **#1 - 24/09/2019 17:01 - Florian AZIZIAN**

*- Priorité changé de 2-Sérieux à 1-Majeur*

## **#3 - 22/11/2019 16:58 - Florian AZIZIAN**

*- Statut changé de R&D - A planifier à Rejeté PO*

Doublon avec **#11855** 

## **#4 - 22/11/2019 16:59 - Florian AZIZIAN**

*- Statut changé de Rejeté PO à Rejeté*

#### **#5 - 09/12/2019 18:05 - Emmanuel DILLARD**

*- Statut changé de Rejeté à Clôturé*

#### **#6 - 09/12/2019 18:06 - Emmanuel DILLARD**

*- Version cible changé de 20.03 (Fin de vie) à Inscription Backlog Courrier*

## **#8 - 09/06/2021 11:34 - Emmanuel DILLARD**

- *Projet changé de Backlog à Backlog Courrier*
- *Version cible changé de Inscription Backlog Courrier à Inscription Backlog*